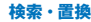

133

Q

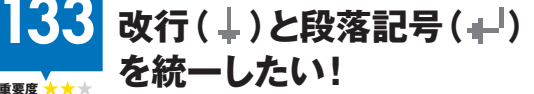

 $\mathbb{I}$ 

## **特殊文字の検索を利用して 括で置換します。**

Word以外の文書を読み込んだときなど、文末に J と ■ の2つの記号が混在している場合があります。Word では、↓は「段落記号」で、↓が「改行」を意味し、Enter を押すと↓が入力され、Shift<sup>1</sup>+ Enter1を押すと ↓が入 力されます。

↓をすべて ↓↓に統一するには、<検索と置換>ダイ アログボックスの<置換>タブで、↓と ← を特殊文 **字として指定して、置換を行います。 参照▶Q 132** 

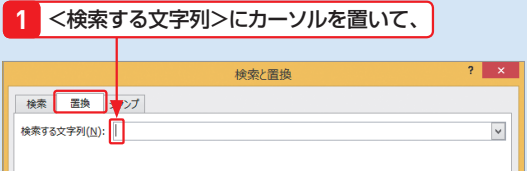